# goRegistry

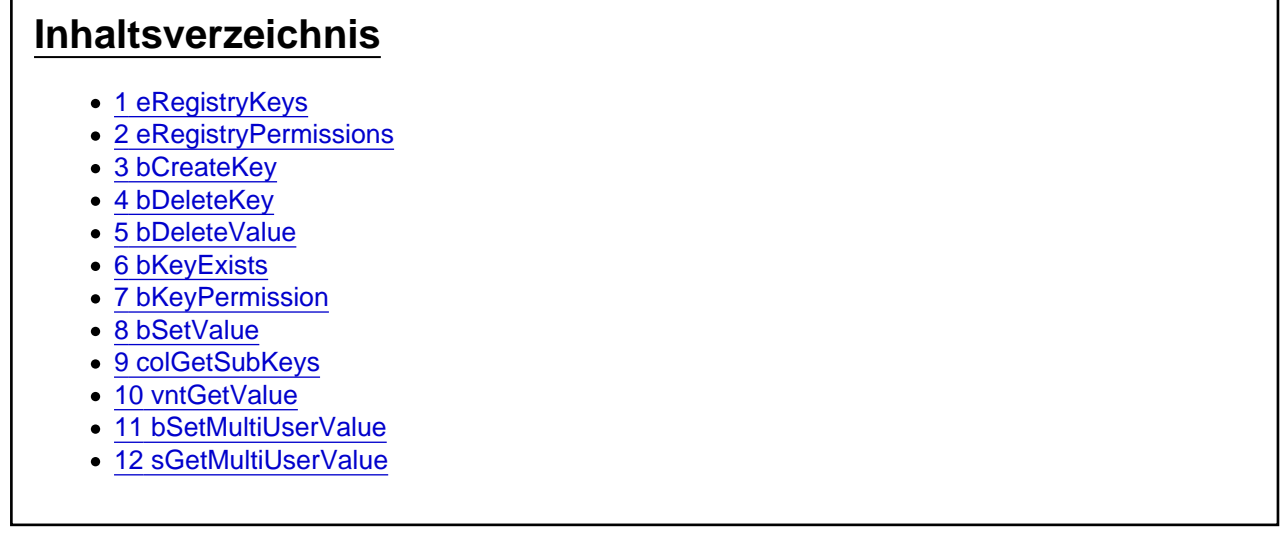

Das Aufgaben-Center Objekt goRegistry

Das Objekt goRegistry bietet Funktionen zum Zugriff auf die Windows Registry

## 1 eRegistryKeys

Die Enumeration eRegistryKeys definiert die Bereiche der Windows Registry.

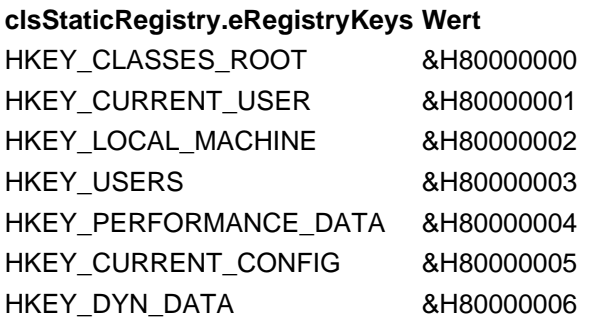

# 2 eRegistryPermissions

Die Enumeration eRegistryPermissions definiert Berechtigungen für die Windows Registry.

clsStaticRegistry.eRegistryPermissions Wert

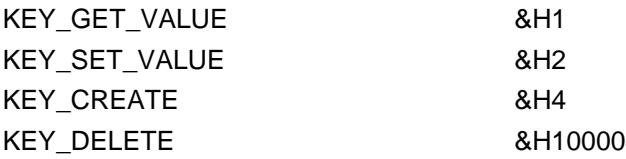

### 3 bCreateKey

Die Funktion bCreateKey erstellt einen Schlüssel in der Windows Registry. Über das Argument eRootKey wird der Bereich in der Windows Registry bestimmt. Mit dem Argument sKeyPath wird die Bezeichnung des Schlüssels gesetzt. Wurde der Schlüssel erfolgreich erstellt liefert die Funktion True zurück.

bCreateKey(eRootKey As eRegistryKeys, sKeyPath As String, Optional bIgnoreError As Boolean = False) As Boolean

#### 4 bDeleteKey

Die Funktion bDeleteKey löscht einen Schlüssel aus der Windows Registry. Über das Argument eRootKey wird der Bereich in der Windows Registry bestimmt. Mit dem Argument sKeyPath wird der zu löschende Schlüssels angegeben. Wurde der Schlüssel erfolgreich entfernt liefert die Funktion True zurück.

bDeleteKey(eRootKey As eRegistryKeys, sKeyPath As String, Optional bIgnoreError As Boolean = False) As Boolean

### 5 bDeleteValue

Die Funktion bDeleteValue löscht einen Wert aus einem Schlüssel der Windows Registry. Über das Argument eRootKey wird der Bereich in der Windows Registry bestimmt. Mit dem Argument sKeyPath wird der Schlüssels und mit sValueName der Name des zu löschenden Wertes angegeben. Wurde der Wert erfolgreich entfernt liefert die Funktion True zurück.

bDeleteValue(eRootKey As eRegistryKeys, sKeyPath As String, sValueName As String, Optional bIgnoreError As Boolean = False) As Boolean

### 6 bKeyExists

Die Funktion bKeyExists prüft ob ein Schlüssel in der Windows Registry existiert. Über das Argument eRootKey wird der Bereich in der Windows Registry bestimmt. Mit dem Argument sKeyPath wird Name des Schlüssels angegeben. Wurde der Schlüssel gefunden liefert die Funktion True zurück.

bKeyExists(eRootKey As eRegistryKeys, sKeyPath As String, Optional bIgnoreError As Boolean = False) As Boolean

### 7 bKeyPermission

Mit der Funktion bKeyPermission kann die Zugriffs-Berechtigung des aktuellen Benutzers auf einen Schlüssel der Windows Registry geprüft werden. Über das Argument eRootKey wird der Bereich in der Windows Registry bestimmt. Mit dem Argument sKeyPath wird Name des Schlüssels angegeben. Und über eRegPermission die zu prüfende Berechtigung gesetzt. Ist die Berechtigung vorhanden liefert die Funktion True zurück.

bKeyPermission(eRootKey As eRegistryKeys, sKeyPath As String, eRegPermission As eRegistryPermissions, Optional bIgnoreError As Boolean = False) As Boolean

#### 8 bSetValue

Mit der Funktion bSetValue kann ein Wert in die Windows Registry geschrieben werden. Über das Argument eRootKey wird der Bereich in der Windows Registry bestimmt. Mit dem Argument sKeyPath wird Name des Schlüssels und mit sValueName der Name für den neuen Wert angegeben. Mit dem optionalen Argument bDWORD kann festgelegt werden, dass der Wert als Dword in der Registry erstellt werden soll, ist das Argument nicht gesetzt wird eine Zeichenfolge erstellt. Ist der Wert erfolgreich geschrieben worden, liefert die Funktion True zurück.

bSetValue(eRootKey As eRegistryKeys, sKeyPath As String, sValueName As String, vntValue As Object, Optional bDWORD As Boolean = False, Optional bIgnoreError As Boolean = False) As Boolean

### 9 colGetSubKeys

Die Funktion colGetSubKeys liefert eine Collection mit Strings von untergeordneten Registry Schlüsseln. Über das Argument eRootKey wird der Bereich in der Windows Registry bestimmt. Mit dem Argument sKeyPath wird Name des übergeordneten Schlüssels angegeben.

colGetSubKeys(eRootKey As eRegistryKeys, sKeyPath As String, Optional bIgnoreError As Boolean = False) As Collection

### 10 vntGetValue

Mit der Funktion vntGetValue kann ein Wert aus der Windows Registry ausgelesen werden. Über das Argument eRootKey wird der Bereich in der Windows Registry bestimmt. Mit dem Argument sKeyPath wird Name des Schlüssels und mit sValueName der Name des auszulesenden Eintrags angegeben. Mit dem optionalen Argument bDWORD kann festgelegt werden, ob der Wert als Dword in der Registry vorliegt, ist das Argument nicht gesetzt wird eine Zeichenfolge ausgelesen.

vntGetValue(eRootKey As eRegistryKeys, sKeyPath As String, ByVal sValueName As String, Optional bDWORD As Boolean = False, Optional bIgnoreError As Boolean = False) As Object

## 11 bSetMultiUserValue

Über die Funktion bSetMultiUserValue kann ein Wert sValue in die Windows Registry des Servers mit dem Mehrbenutzerdienst geschrieben werden. Das Argument sKey gibt den Registry-Schlüssel und sValueName den Name des Eintrags an. Im Standard wir der Schüssel unter Software\Sage\Office Line\x.x\ angelegt, soll ein anderer Pfad verwendet werden kann dies mit dem Argument sPath bestimmt werden.

bSetMultiUserValue(sKey As String, sValueName As String, sValue As String, Optional sPath As String = "", Optional bIgnoreError As Boolean = False) As Boolean

### 12 sGetMultiUserValue

Über die Funktion sGetMultiUserValue kann ein Wert aus der Windows Registry des Servers mit dem Mehrbenutzerdienst ausgelesen werden. Das Argument sKey gibt den Registry-Schlüssel und sValueName den Name des Eintrags an. Mit dem Argument sDefault kann ein Standardwert gesetzt werden, dieser wird als Rückgabewert herangezogen falls der zu lesende Eintrag nicht existiert. Im Standard wir der Schüssel unter Software\Sage\Office Line\x.x\ gelesen, soll ein anderer Pfad verwendet werden kann dies mit dem Argument sPath bestimmt werden.

sGetMultiUserValue(sKey As String, sValueName As String, Optional sDefault As String = "", Optional sPath As String = "", Optional bIgnoreError As Boolean = False) As String